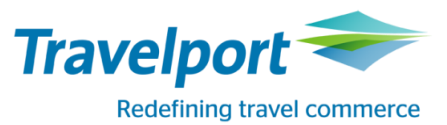

## **How to Book Ryanair using Travelport Smartpoint 6: Travelport Galileo**

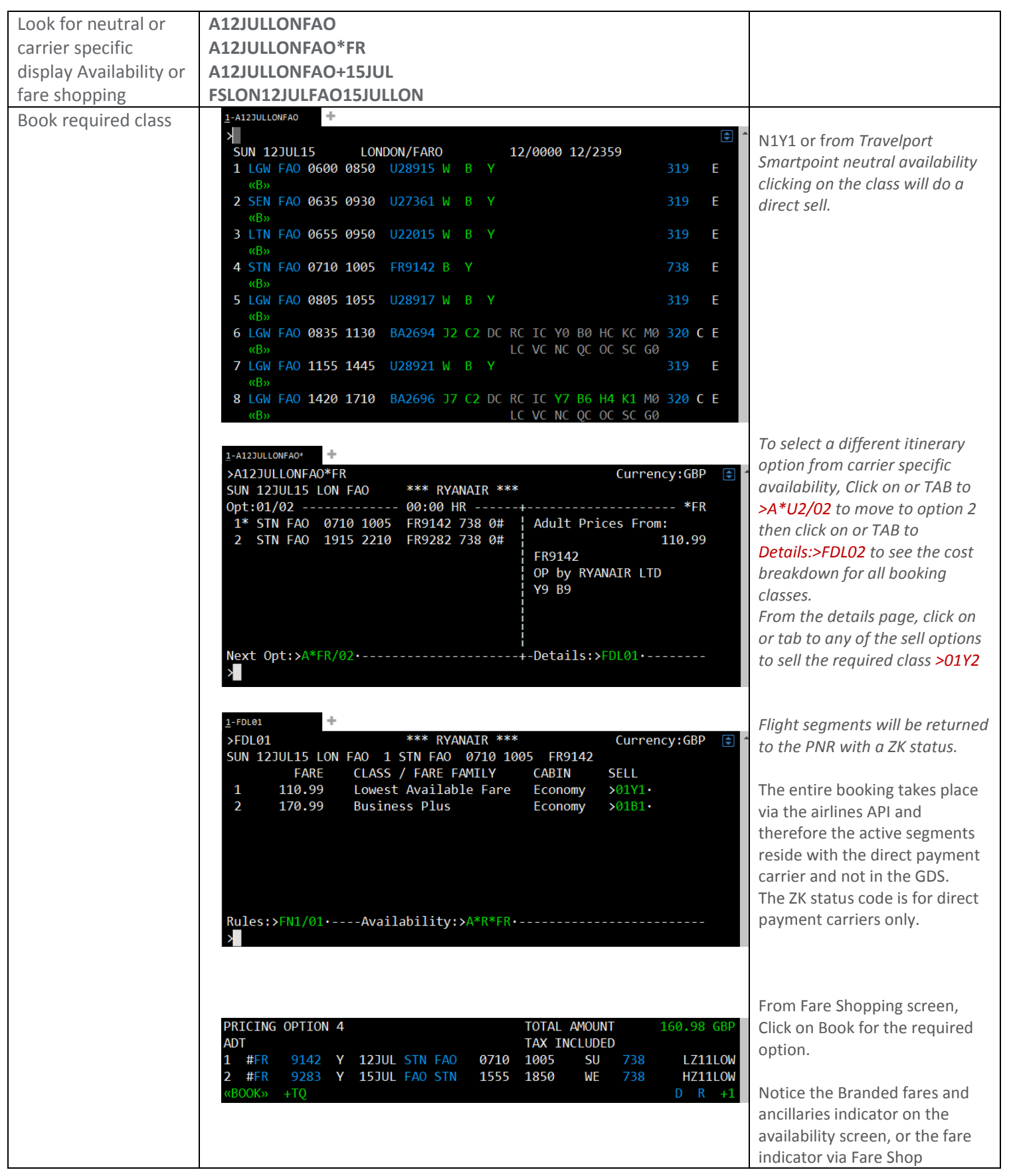

How to Book Ryanair using Travelport Smartpoint 6: Travelport Galileo Page 1

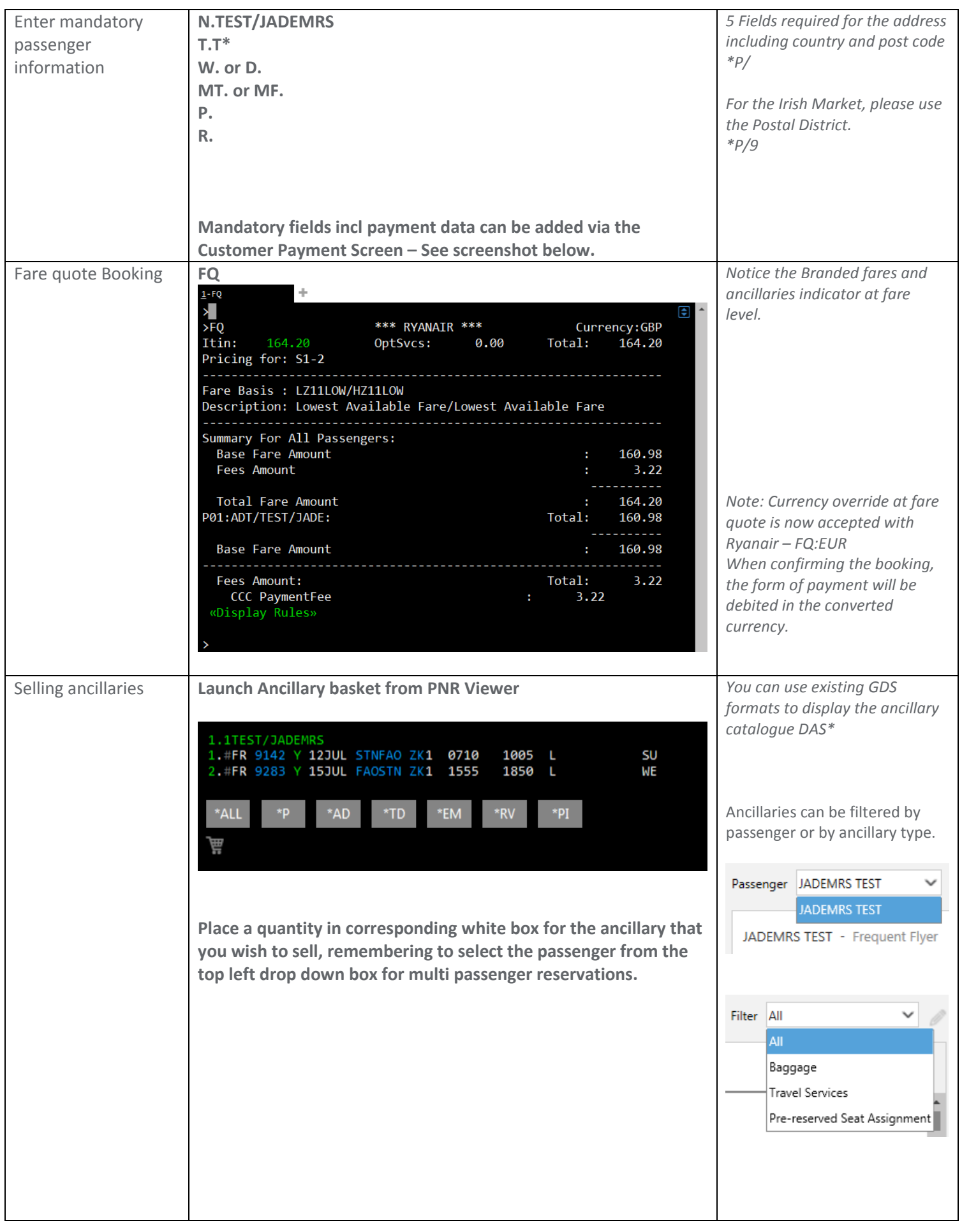

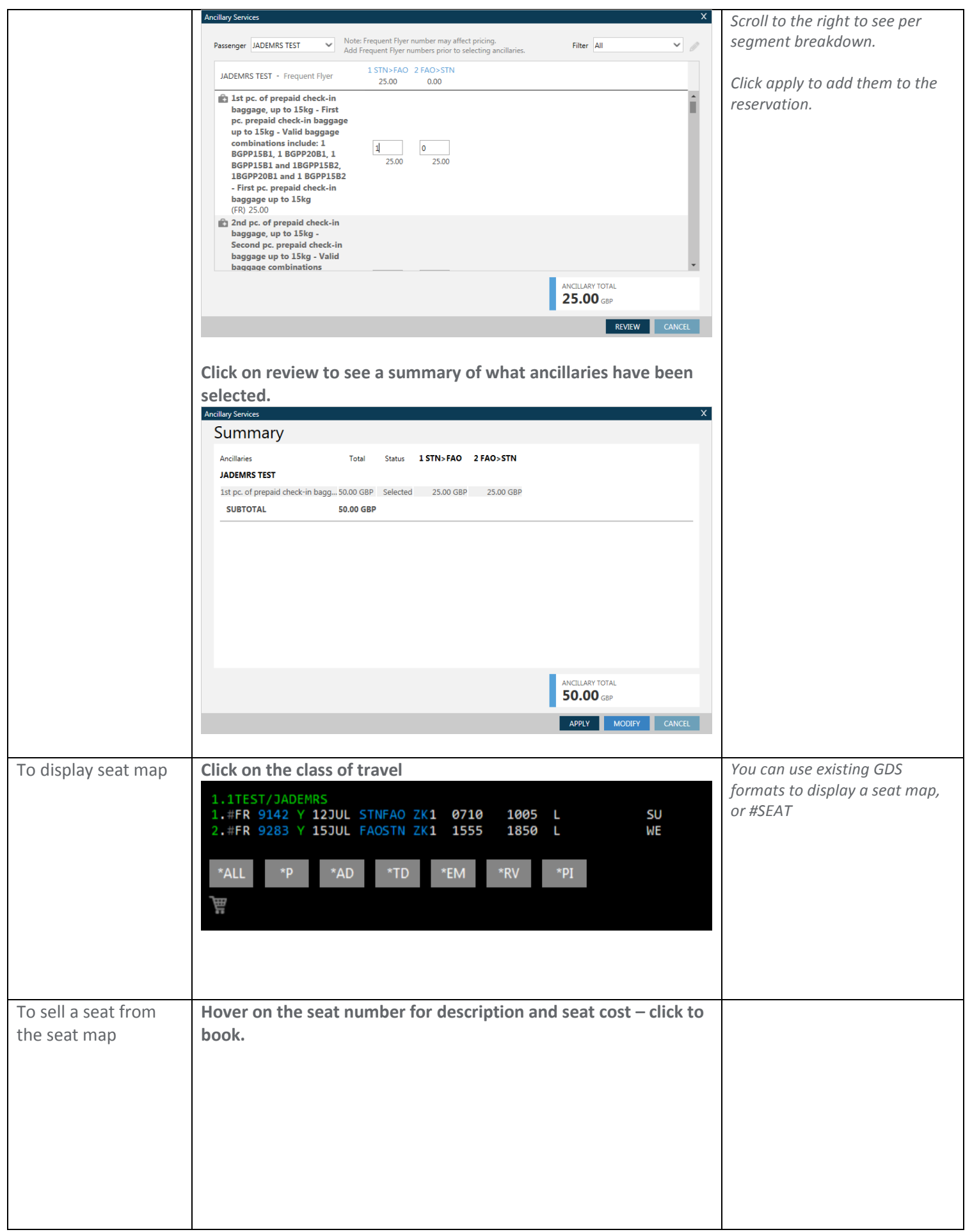

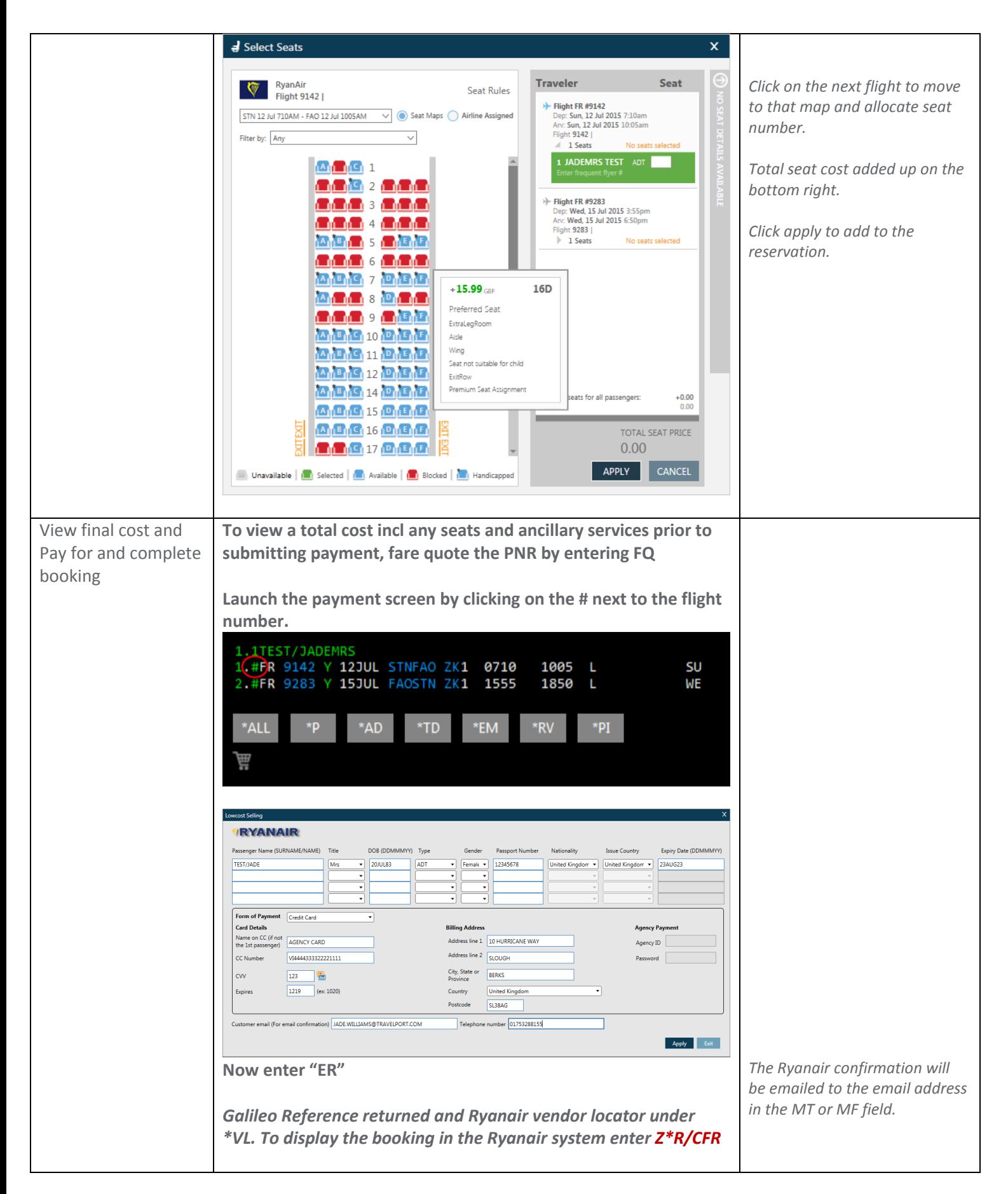

For further information please see ASK Travelport, Travelport Aggregated Shopping User Guide, Answer ID AN9274